МИНИСТЕРСТВО НАУКИ И ВЫСШЕГО ОБРАЗОВАНИЯ РОССИЙСКОЙ ФЕДЕРАЦИИ

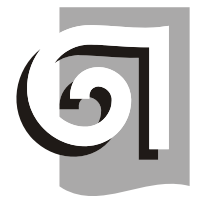

 ФЕДЕРАЛЬНОЕ ГОСУДАРСТВЕННОЕ БЮДЖЕТНОЕ ОБРАЗОВАТЕЛЬНОЕ УЧРЕЖДЕНИЕ ВЫСШЕГО ОБРАЗОВАНИЯ «УРАЛЬСКИЙ ГОСУДАРСТВЕННЫЙ АРХИТЕКТУРНО-ХУДОЖЕСТВЕННЫЙ УНИВЕРСИТЕТ ИМЕНИ Н. С. АЛФЁРОВА» **(УрГАХУ)**

Кафедра индустриального дизайна

УТВЕРЖДАЮ: Проректор по ОДиМП

Документ подписан электронной подписью Владелец Исаченко Виктория Игоревна Сертифи-кат 2e1234de1db2ffae6744b7e4fc69c955 Действителен с 18.07.2022 по 11.10.2023

«30» июня 2023 г.

# РАБОЧАЯ ПРОГРАММА ДИСЦИПЛИНЫ

# **ДИЗАЙН-ПРОЕКТИРОВАНИЕ ИНТЕРФЕЙСОВ**

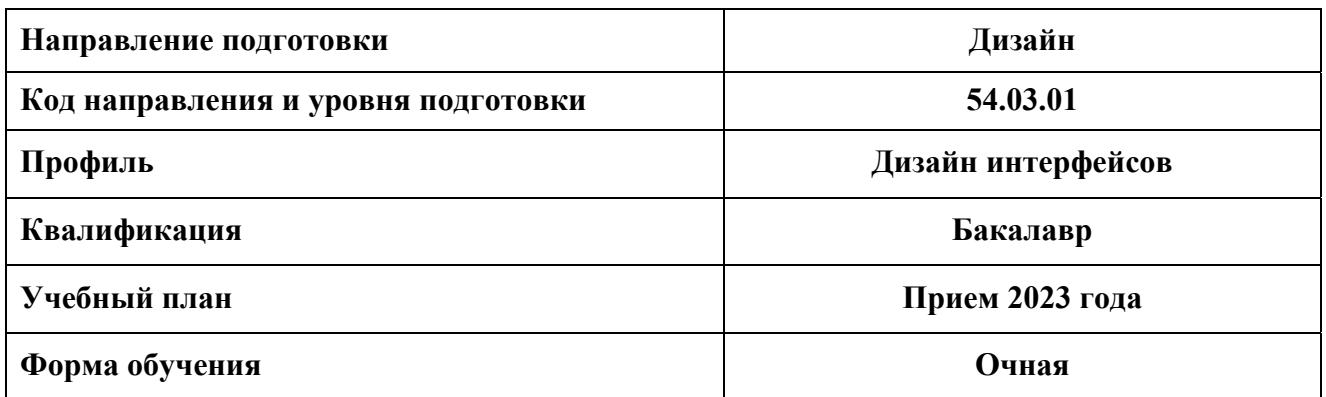

# **1. ОБЩАЯ ХАРАКТЕРИСТИКА ДИСЦИПЛИНЫ ДИЗАЙН-ПРОЕКТИРОВАНИЕ ИНТЕРФЕЙСОВ. Часть 2**

## **1.1. Место дисциплины в структуре образовательной программы, связи с другими дисциплинами:**

 Дисциплина ДИЗАЙН-ПРОЕКТИРОВАНИЕ ИНТЕРФЕЙСОВ входит в обязательную часть образовательной программы. Данная дисциплина базируется на знаниях, умениях и навыках, сформированных предшествующим уровнем образования. Полученные в ходе изучения дисциплины «Дизайн-проектирование интерфейсов» знания, умения и навыки, необходимы для изучения дисциплин: «Информационные технологии», «Проектная графика», «Макетирование предметных интерфейсов», «Цветовое моделирование интерфейсов», «Проектирование UX/UI-дизайна», а также при выполнении выпускной квалификационной работы бакалавров.

#### **1.2. Краткий план построения процесса изучения дисциплины:**

 Процесс изучения дисциплины включает практические занятия и самостоятельную работу студентов. Основные формы интерактивного обучения: групповая дискуссия, круглый стол, работа в команде, кейс-метод, мозговой штурм. В ходе изучения дисциплины студенты выполняют 2 курсовых проекта, в рамках которых изготавливают поисковые макеты проектируемых изделий и интерфейсов, изобразительные эскизы и зарисовки формы, графические упражнения, проектный альбом-портфолио.

 Форма заключительного контроля при промежуточной аттестации – зачет с оценкой. Для проведения промежуточной аттестации по дисциплине создан фонд оценочных средств.

 Оценка по дисциплине носит интегрированный характер, учитывающий результаты оценивания участия студентов в аудиторных занятиях, качества и своевременности выполнения заданий и курсовых проектов.

#### **1.3. Планируемые результаты обучения по дисциплине**

Процесс изучения дисциплины направлен на формирование элементов следующих компетенций в соответствии с ФГОС ВО и ОПОП ВО по направлению подготовки 54.03.01 Дизайн:

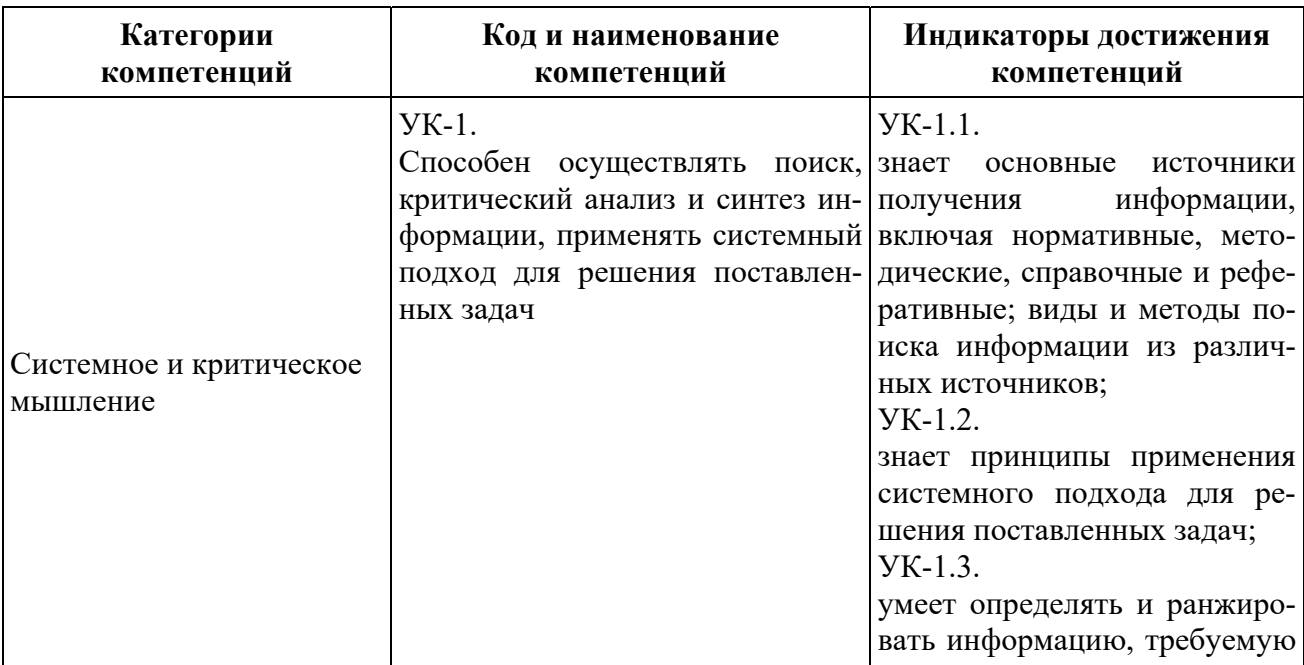

**Таблица 1** 

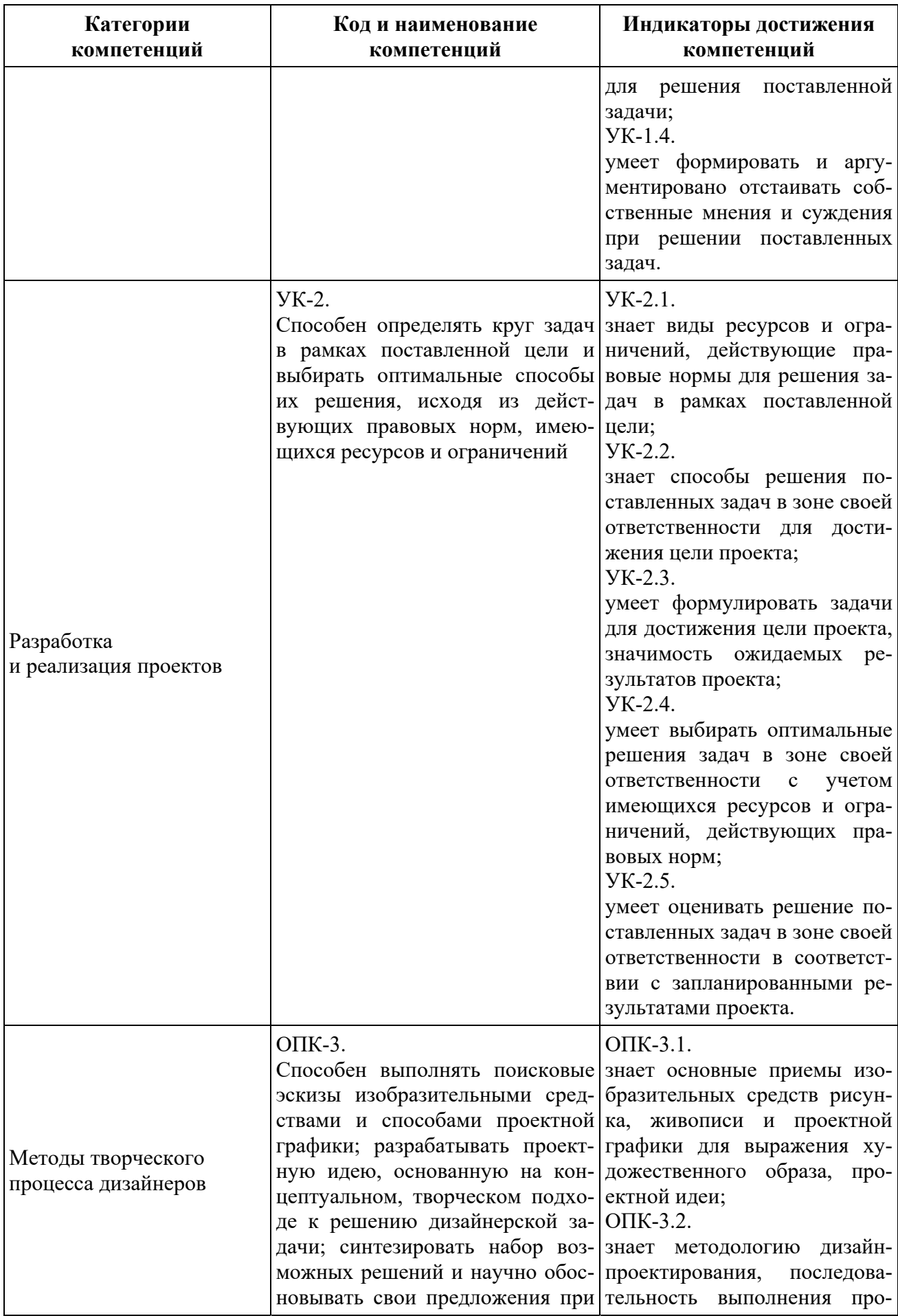

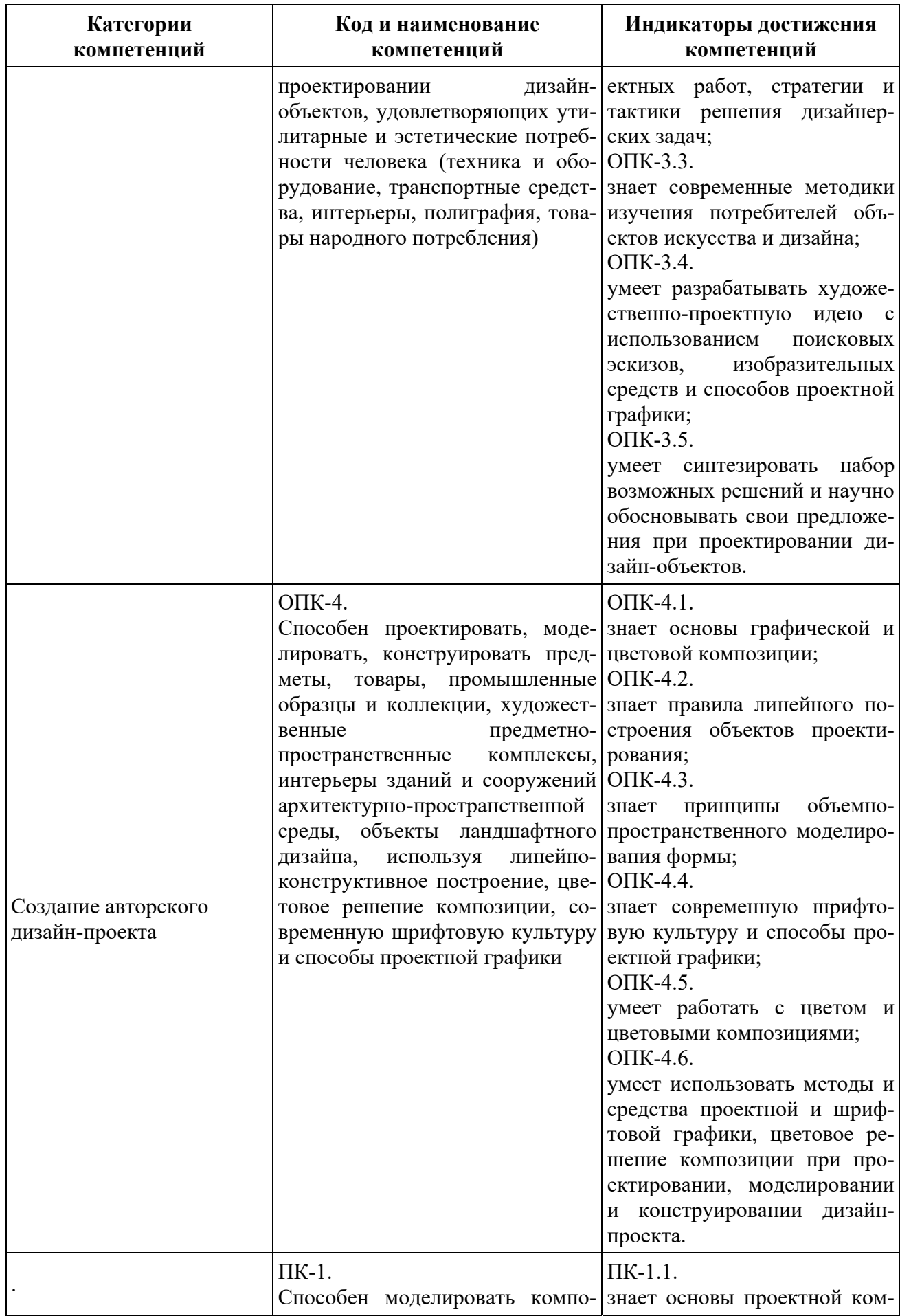

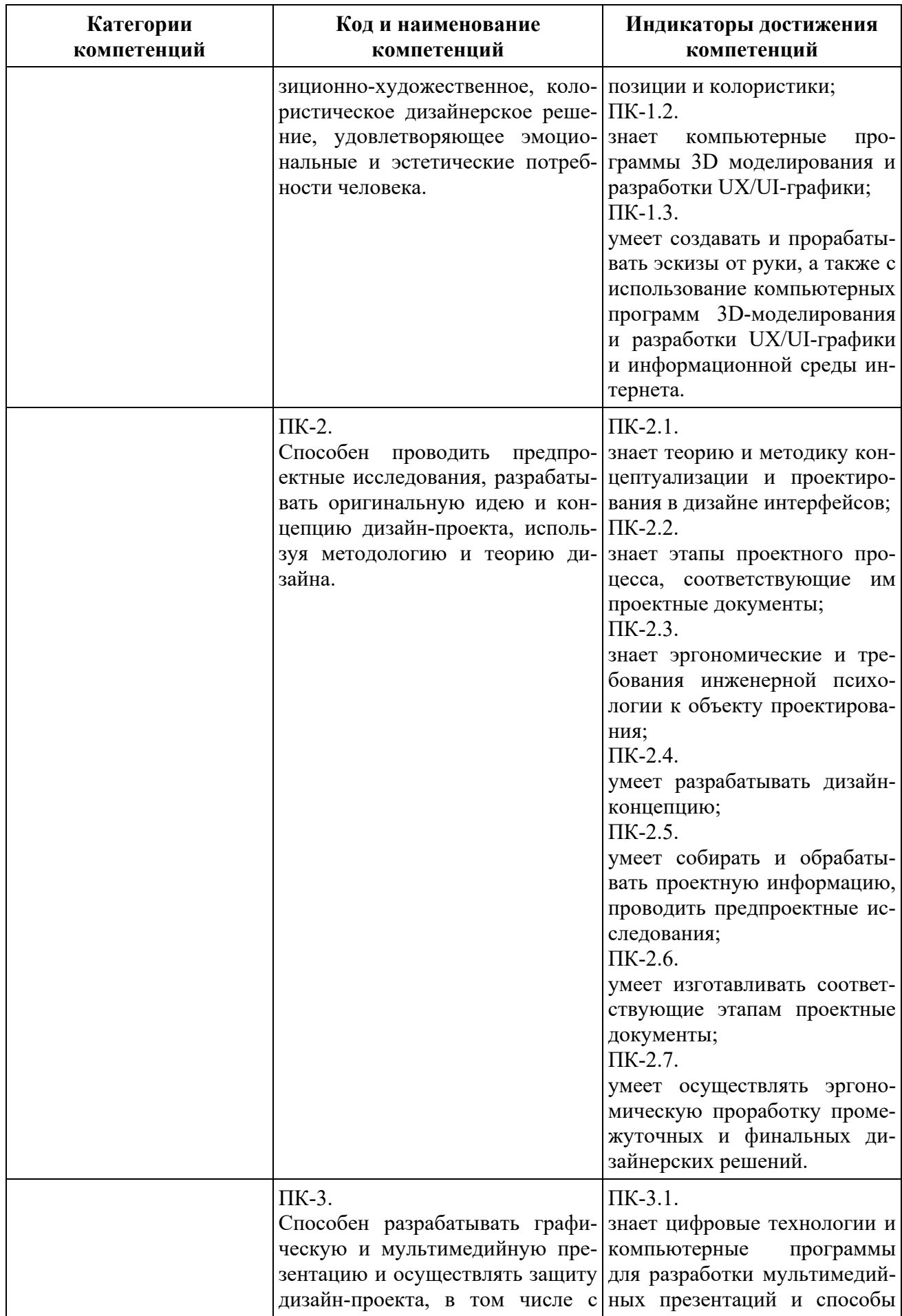

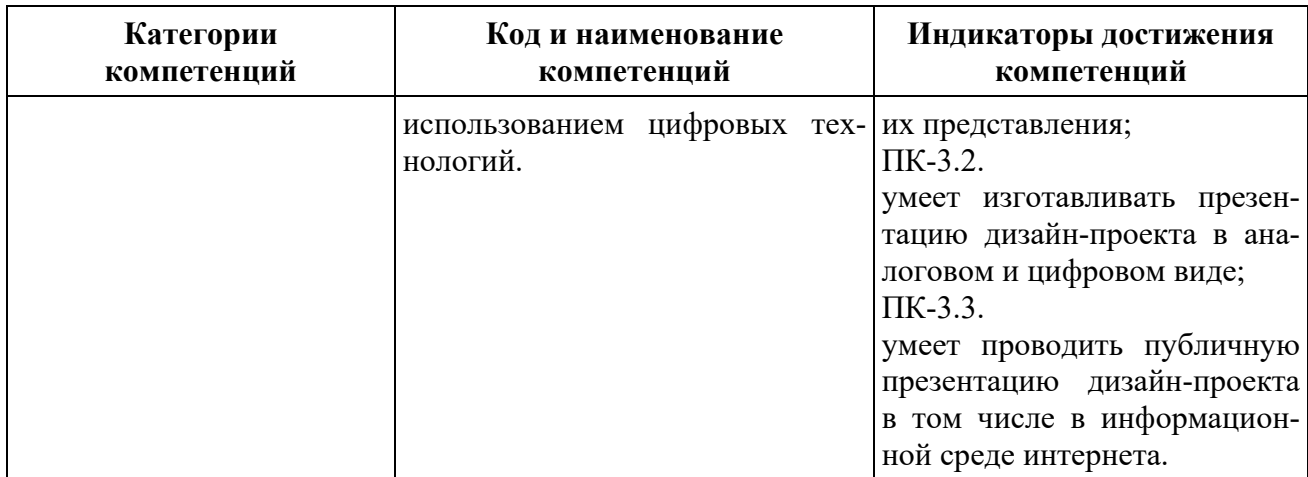

Планируемый результат изучения дисциплины в составе названных компетенций:

Способность анализировать и определять требования к дизайн-проекту и синтезировать набор возможных решений задачи или подходов к выполнению дизайн-проекта интерфейсов в промышленном дизайне.

В результате изучения дисциплины обучающийся должен:

 **Знать и понимать**: основы композиции в дизайне интерфейсов и промышленном дизайне, способы трансформации поверхности, тенденции развития мирового дизайна.

#### **Уметь**:

а) применять знание и понимание при решении основных типов проектных задач;

б) выносить суждения на тему выявления художественно-выразительных средств в проектировании современной формы, ее социально-культурный замысел.

в) комментировать данные и результаты, связанные с областью изучения коллегам и преподавателю.

 **Демонстрировать навыки и опыт деятельности** с использованием полученных знаний и умений при проектировании компьютерных и графических интерфейсов.

### **1.4. Объем дисциплины**

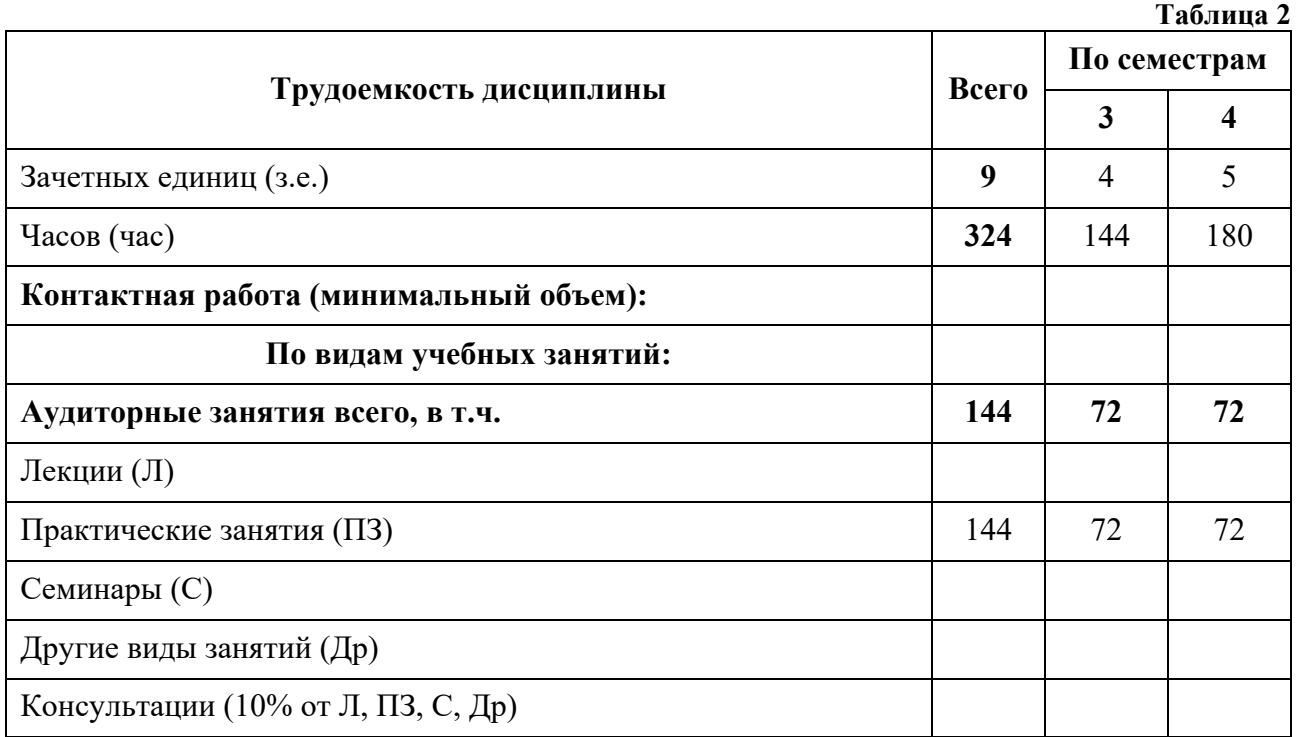

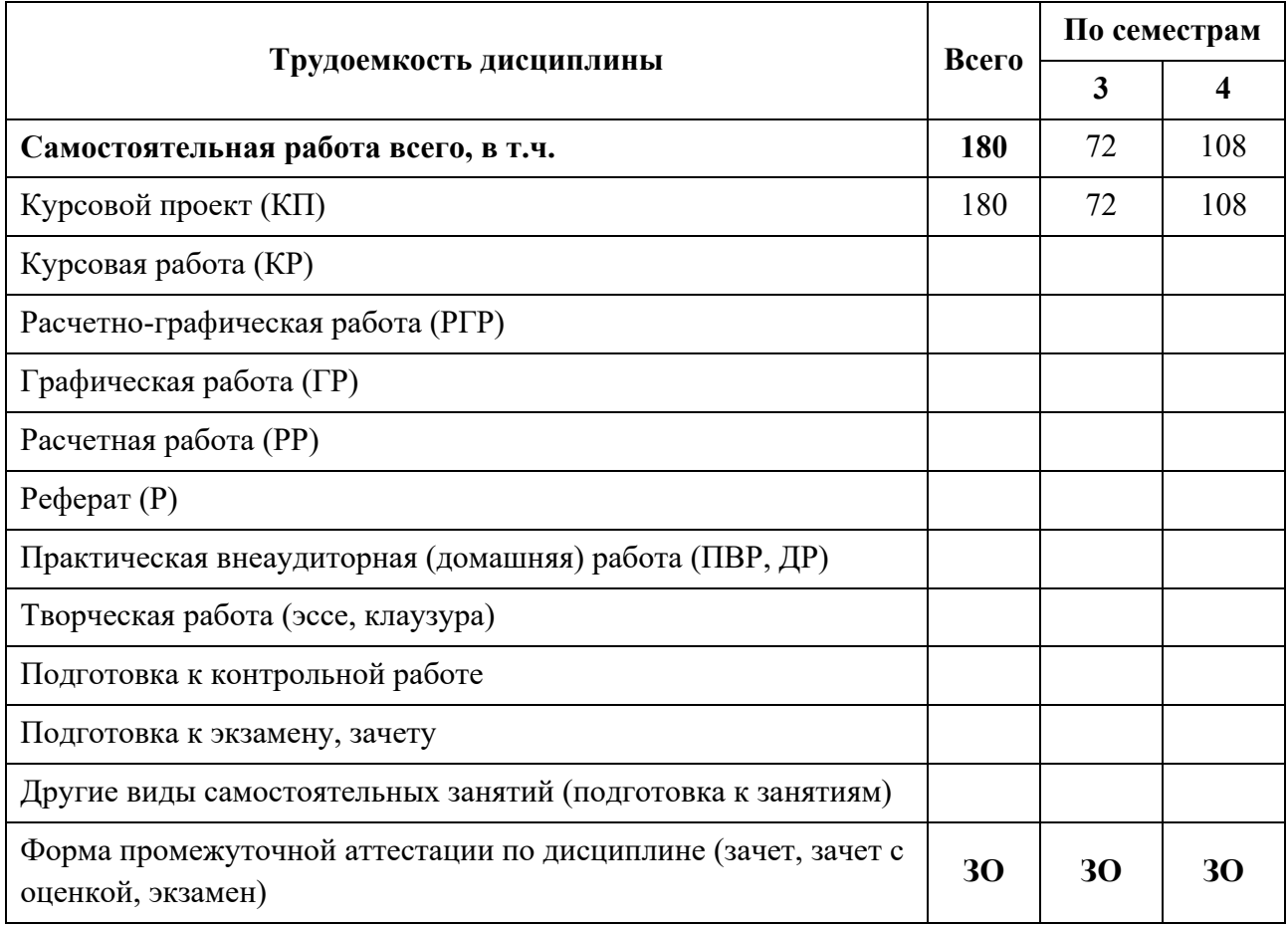

# **2. СОДЕРЖАНИЕ ДИСЦИПЛИНЫ**

**Таблица 3** 

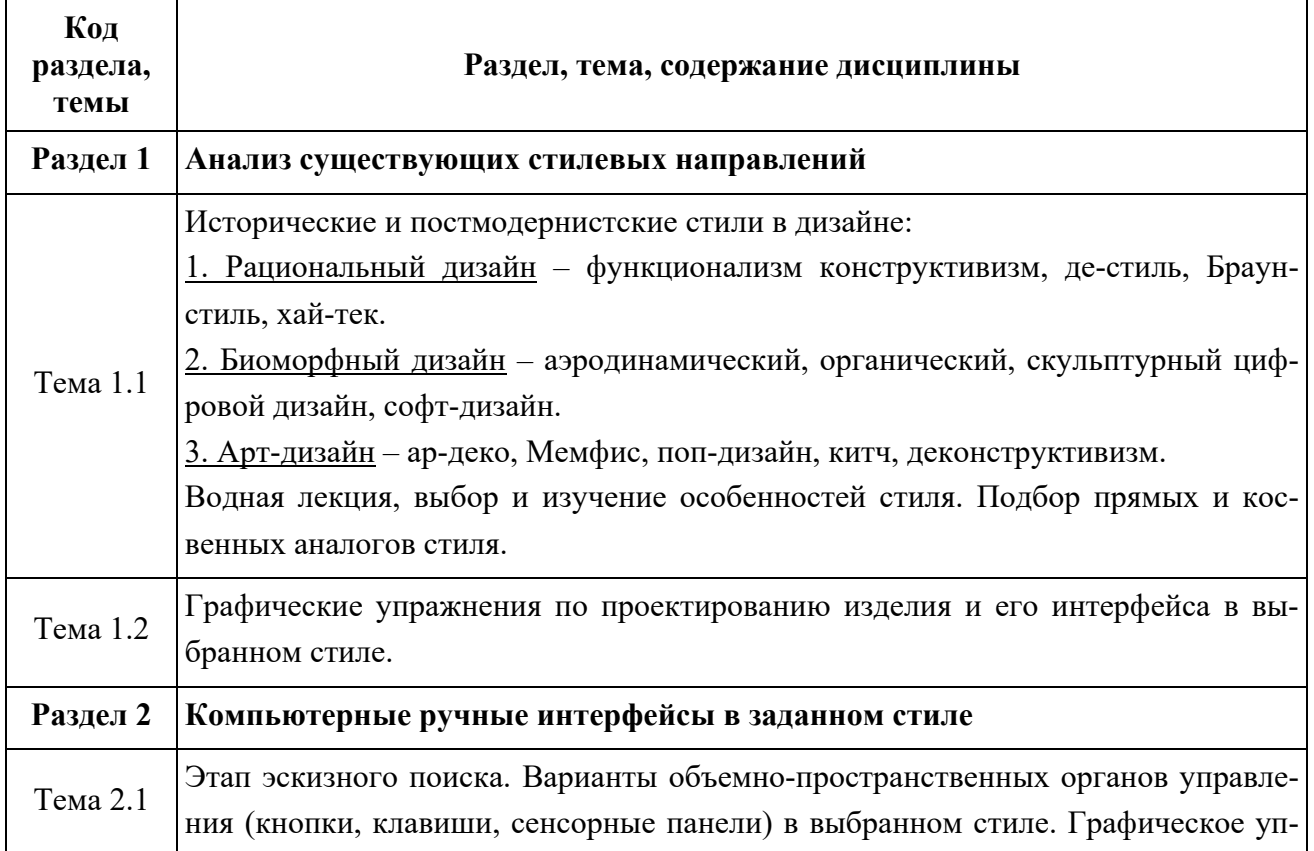

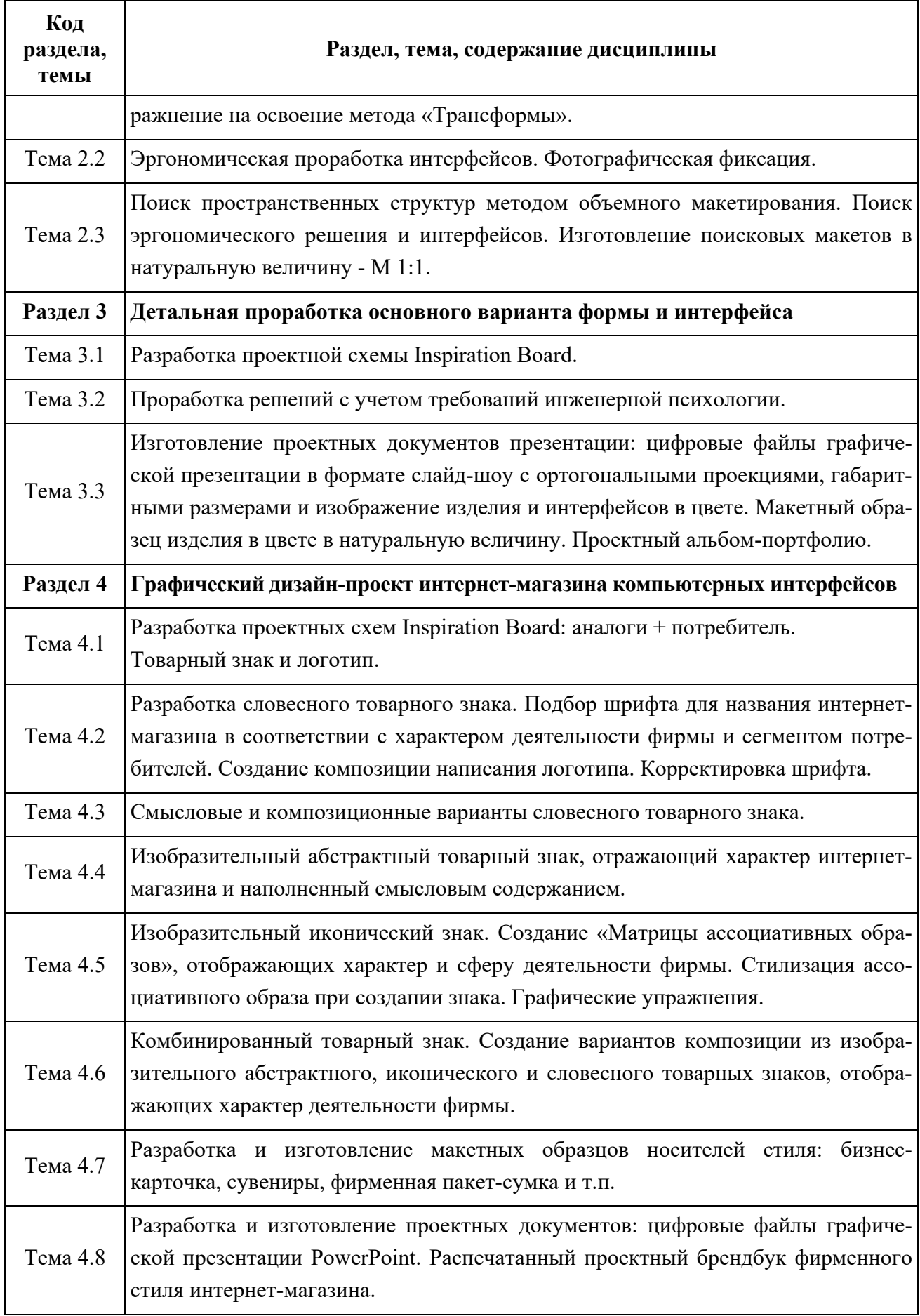

# **3. РАСПРЕДЕЛЕНИЕ УЧЕБНОГО ВРЕМЕНИ**

### **3.1. Распределение аудиторных занятий и самостоятельной работы по разделам дисциплины Таблица 4**

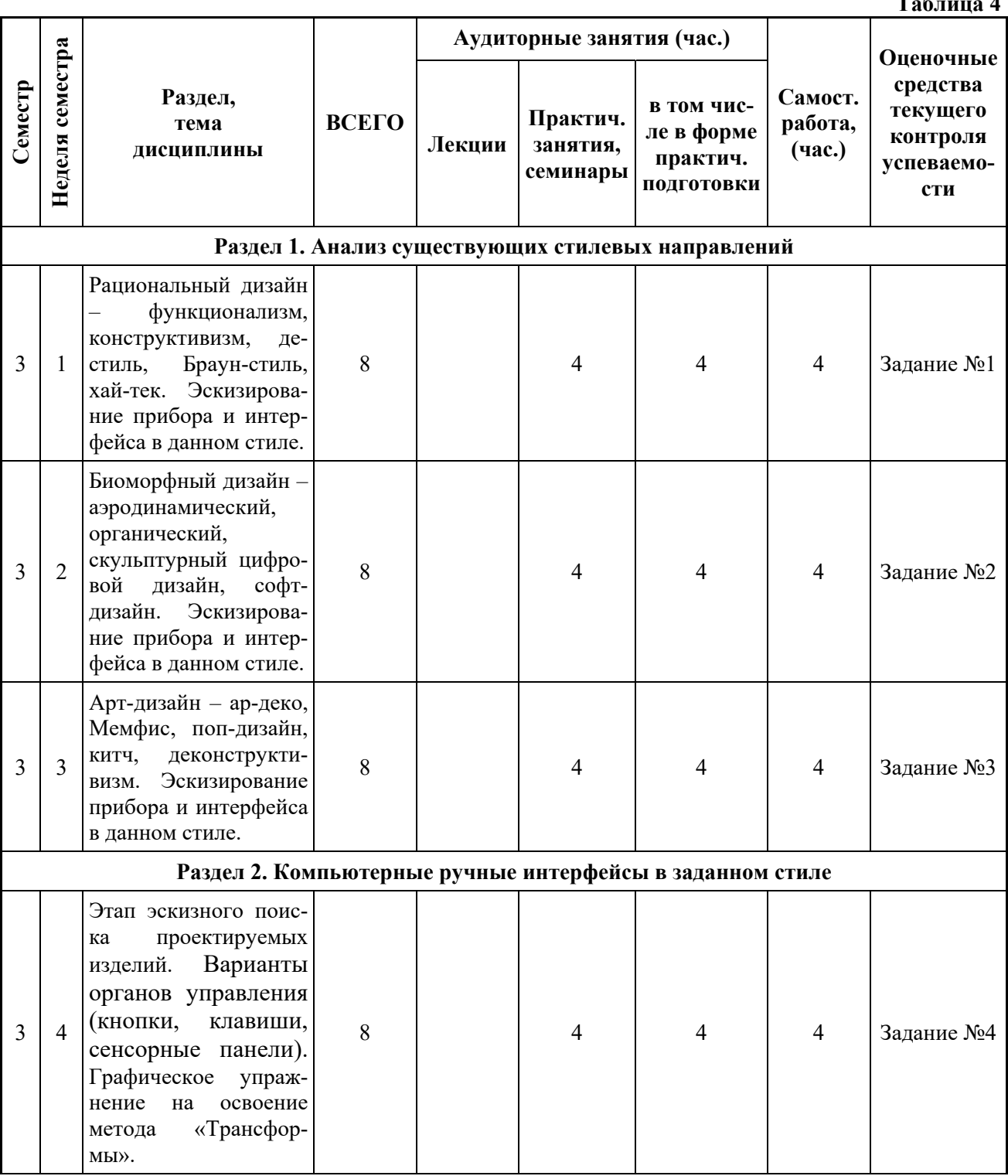

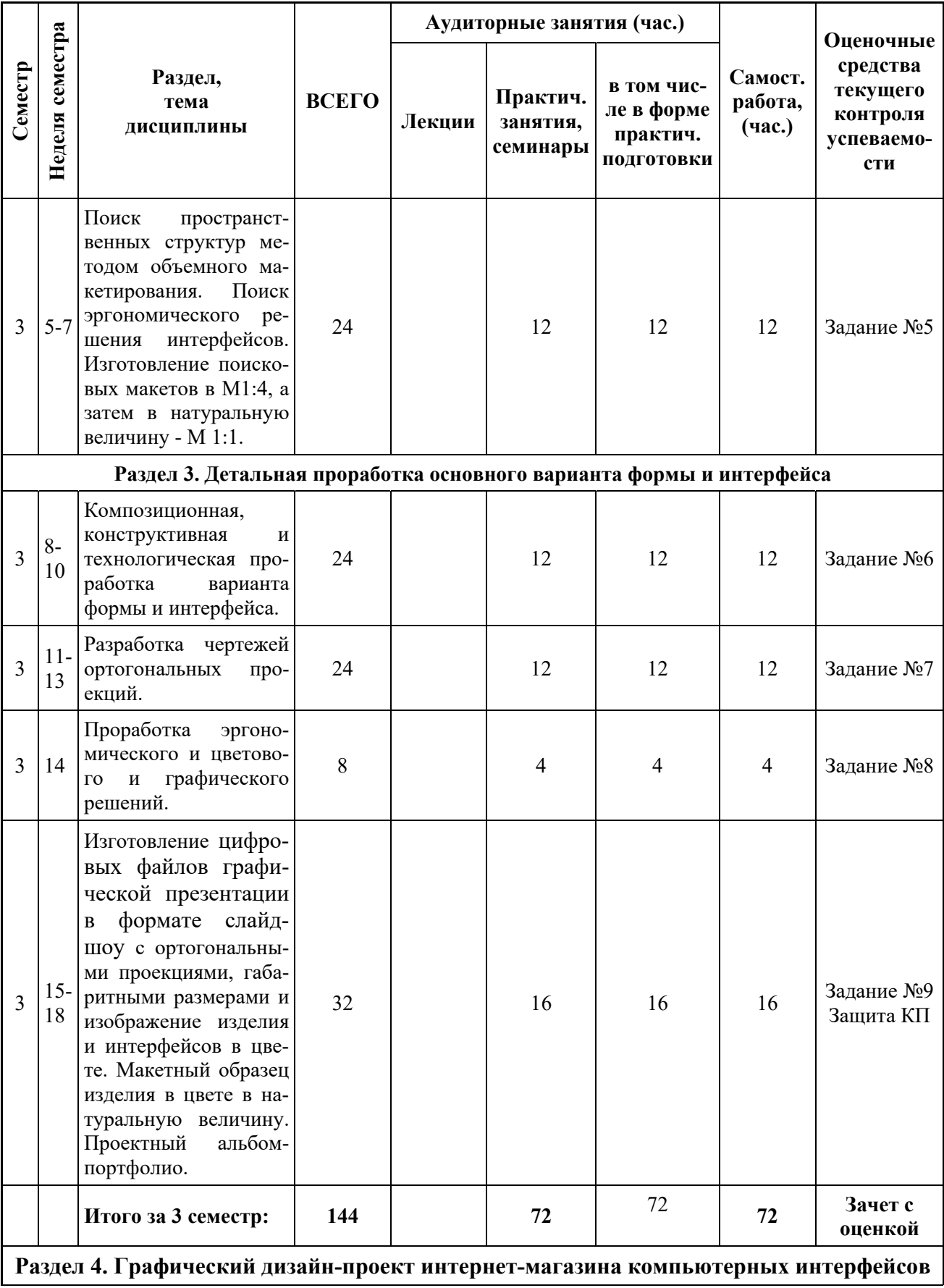

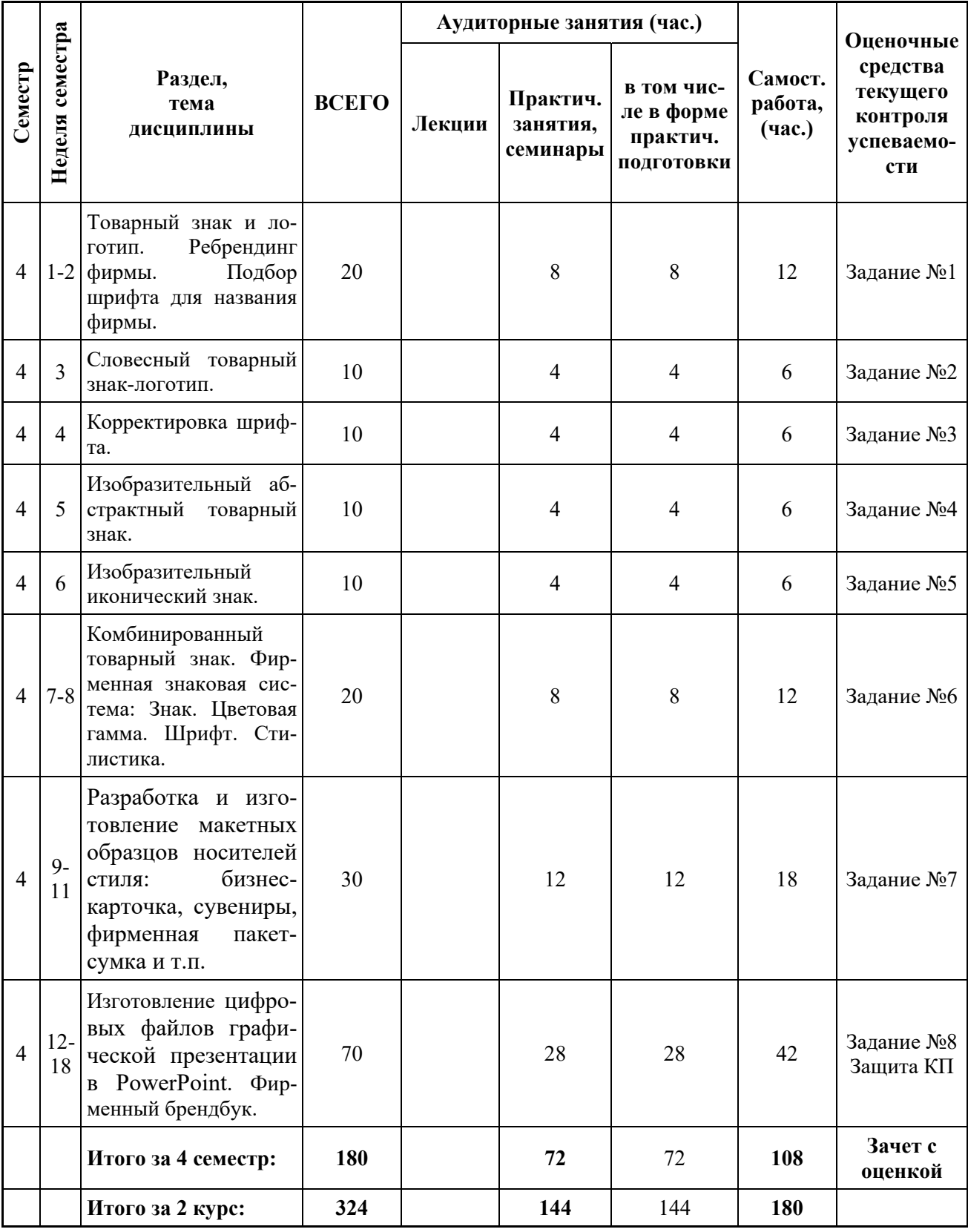

# **3.2. Другие виды занятий**

Не предусмотрено

## **3.3. Мероприятия самостоятельной работы и текущего контроля**

# **3.3.1. Примерный перечень тем курсовых проектов (курсовых работ)**

3 семестр – курсовой проект «Компьютерные ручные интерфейсы в заданном стиле».

4 семестр - курсовой проект «Графический дизайн-проект интернет-магазина компьютерных

интерфейсов».

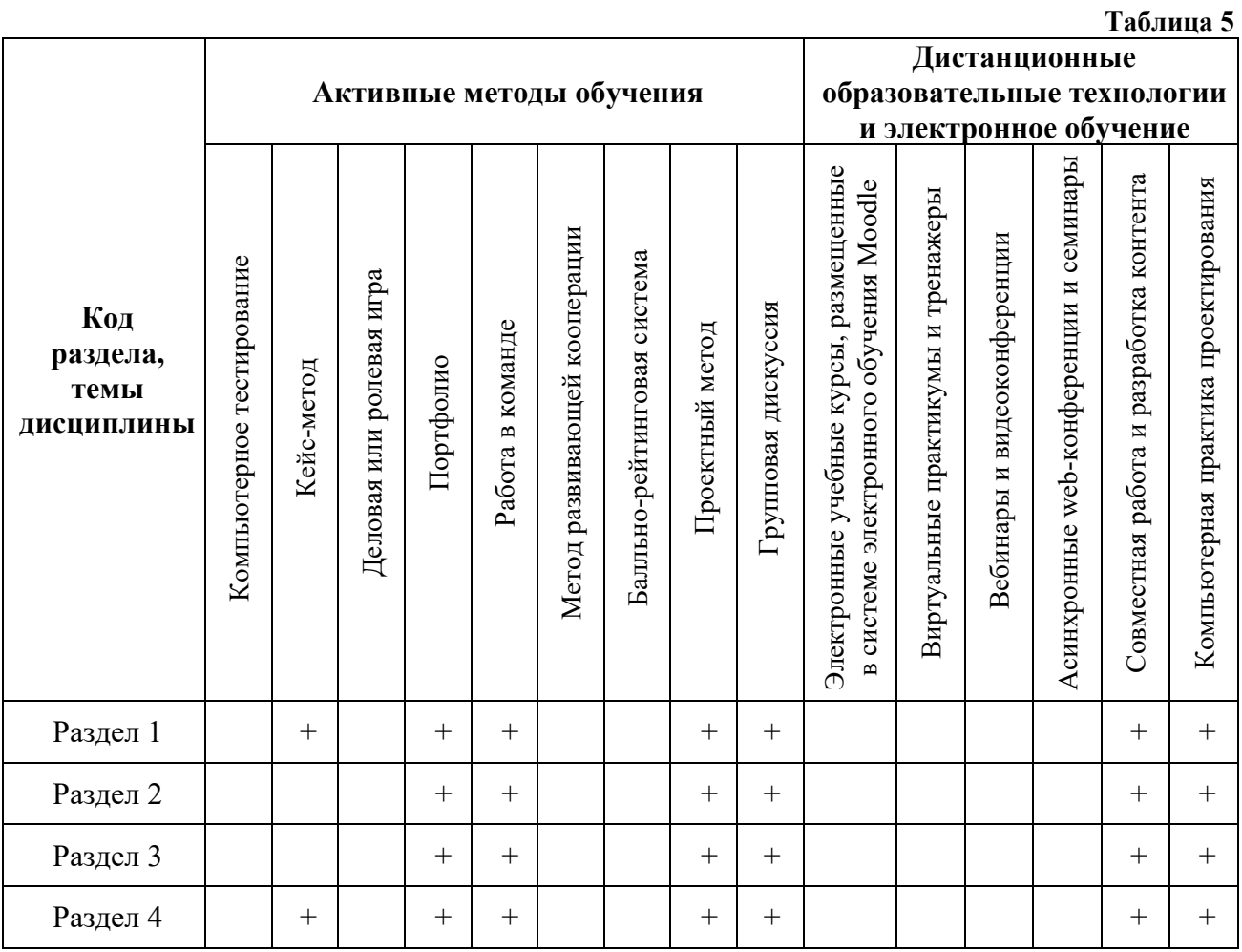

## **4. ПРИМЕНЯЕМЫЕ ТЕХНОЛОГИИ ОБУЧЕНИЯ**

# **5. УЧЕБНО-МЕТОДИЧЕСКОЕ И ИНФОРМАЦИОННОЕ ОБЕСПЕЧЕНИЕ ДИСЦИПЛИНЫ**

#### **5.1. Рекомендуемая литература**

### **5.1.1. Основная литература**

1. Базилевский, А.А. Дизайн. Технология. Форма: учеб.пособие / А.А. Базилевский, В.Е. Барышева. – М.: Архитектура-С, 2010. – 248 с. – Гриф УМО.

2. Вязникова, Е.А. Цветовое моделирование в дизайне и художественном творчестве: учеб. методич. пособие. / Е.А. Вязникова. – Екатеринбург: Архитектон, 2015. – 168 с. : ил.

3. Розенсон, И.А. Основы теории дизайна: Учебник для вузов. / И.А. Розенсон. – СПб.: Питер, 2013.- 256 с.: ил.– Гриф УМО.

### **5.1.2. Дополнительная литература**

1. Мельникова, Л.Н. Повышенная экспрессия - новое свойство среды // Техническая эстетика. 1991. №5. С. 1-5.

2. Михайлов, С.М., Михайлова, А.С. Основа дизайна: Учебник для вузов пол редакцией С.М. Михайлова. - Казань: Дизайн-квартал, 2008.- 288 с., ил. – Гриф УМО.

3. Михайлов, С.М. История дизайна. Т.1: Учебник для вузов. / С.М. Михайлов. – 2-е изд. исправл. и дополн. Москва: «Союз Дизайнеров России». 2002.- 270с., ил.

4. Проблемы стилевого единства предметного мира. Труды ВНИИТЭ. Техническая эстетика.

/ Редкол.: С. О. Хан-Магомедов (отв. ред.) и др.; предисл. С. О. Хан-Магомедова*-* М.,1980. – 126 с.

5. Райли, Н. Элементы дизайна. Развитие дизайна и элементов стиля от Ренессанса до Постмодернизма. Перевод с англ. / Н. Райли. – М.: ООО «Магма», 2004. – 544с., ил.

**5.2. Учебно-методическое обеспечение для самостоятельной работы**

1. Г.М. Бренькова, О.Г. Виниченко. Анализ промышленной формы в дизайне. Методические рекомендации по дисциплине «Дизайн-проектирование», УрГАХУ, Екатеринбург, 2018

**5.3. Перечень информационных технологий, используемых при осуществлении образовательного процесса по дисциплине, включая перечень программного обеспечения и информационных справочных систем** 

**5.3.1. Перечень программного обеспечения** 

**Таблица 6** 

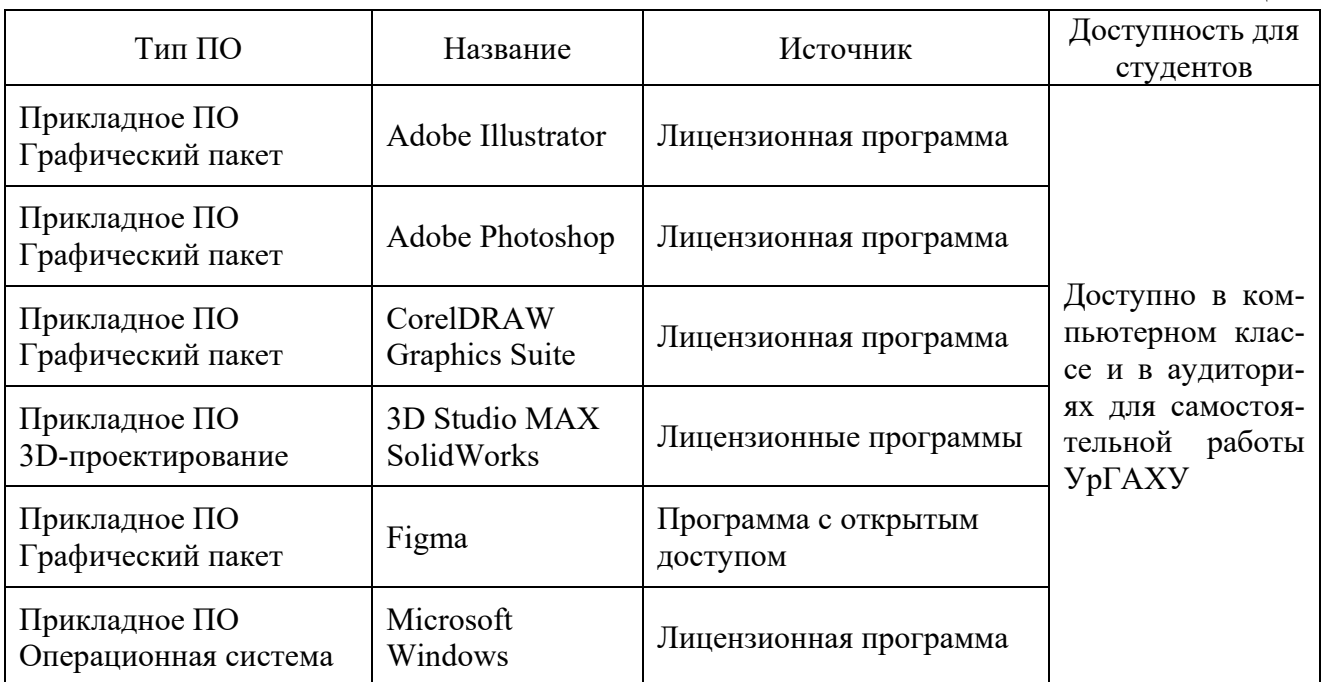

### **5.3.2. Базы данных и информационные справочные системы**

1. Университетская библиотека. Режим доступа: http://biblioclub.ru/.

2. Справочная правовая система «КонсультантПлюс». Режим доступа: http://www.consultant.ru/.

- 3. Справочная правовая система «Гарант». Режим доступа: http://garant.ru.
- 4. Научная электронная библиотека. Режим доступа: https://elibrary.ru/.

5. Электронно-библиотечная система «ZNANIUM.COM». Режим доступа:

http://znanium.com.

6. Электронная библиотечная система «ЭБС ЮРАЙТ». Режим доступа: https://biblioonline.ru/.

7. Электронно-библиотечная система Издательства Лань (ЭБС). Режим доступа: https://e.lanbook.com/.

#### **5.4. Электронные образовательные ресурсы**

Информационный ресурс ТРО ООО «Союз Дизайнеров России». Режим доступа: http://artdesign.tyumen.ru.

# **6. МЕТОДИЧЕСКИЕ УКАЗАНИЯ ДЛЯ ОБУЧАЮЩИХСЯ ПО ОСВОЕНИЮ ДИСЦИПЛИНЫ**

#### **Студент обязан:**

1) знать:

- график учебного процесса по дисциплине (календарный план аудиторных занятий и планграфик самостоятельной работы);

- порядок формирования итоговой оценки по дисциплине;

(преподаватель на первом занятии по дисциплине знакомит студентов с перечисленными организационно-методическими материалами);

2) посещать все виды аудиторных занятий (преподаватель контролирует посещение всех видов занятий), вести самостоятельную работу по дисциплине, используя литературу, рекомендованную в рабочей программе дисциплины и преподавателем (преподаватель передает список рекомендуемой литературы студентам);

3) готовиться и активно участвовать в аудиторных занятиях, используя рекомендованную литературу и методические материалы;

4) своевременно и качественно выполнять все виды аудиторных и самостоятельных работ, предусмотренных графиком учебного процесса по дисциплине (преподаватель ведет непрерывный мониторинг учебной деятельности студентов);

5) в случае возникновения задолженностей по текущим работам своевременно до окончания семестра устранить их, выполняя недостающие или исправляя не зачтенные работы, предусмотренные графиком учебного процесса (преподаватель на основе данных мониторинга учебной деятельности своевременно предупреждает студентов о возникших задолженностях и необходимости их устранения).

### **7. МАТЕРИАЛЬНО-ТЕХНИЧЕСКОЕ ОБЕСПЕЧЕНИЕ ДИСЦИПЛИНЫ**

Для проведения занятий используется аудитория с учебной мебелью (столы, стулья), соответствующей количеству студентов, а также компьютеры с доступом к сети интернет и обеспечением доступа в электронную информационно-образовательную среду Университета. Методический кабинет позволяет демонстрировать лучшие работы, устраивать методические выставки.

# **8. ФОНД ОЦЕНОЧНЫХ СРЕДСТВ ДЛЯ ПРОВЕДЕНИЯ ПРОМЕЖУТОЧНОЙ АТТЕСТАЦИИ**

Фонд оценочных средств предназначен для оценки:

1) Соответствия фактически достигнутых каждым студентом результатов изучения дисциплины результатам, запланированным в формате дескрипторов «знать, уметь, иметь навыки» (п.1.4) и получения интегрированной оценки по дисциплине;

2) Уровня формирования элементов компетенций, соответствующих этапу изучения дисциплины.

# **8.1. КРИТЕРИИ ОЦЕНИВАНИЯ РЕЗУЛЬТАТОВ КОНТРОЛЬНО-ОЦЕНОЧНЫХ МЕ-РОПРИЯТИЙ ТЕКУЩЕЙ И ПРОМЕЖУТОЧНОЙ АТТЕСТАЦИИ ПО ДИСЦИПЛИ-НЕ**

**8.1.1.** Уровень формирования элементов компетенций, соответствующих этапу изучения дисциплины, оценивается с использованием следующих критериев и шкалы оценок\*

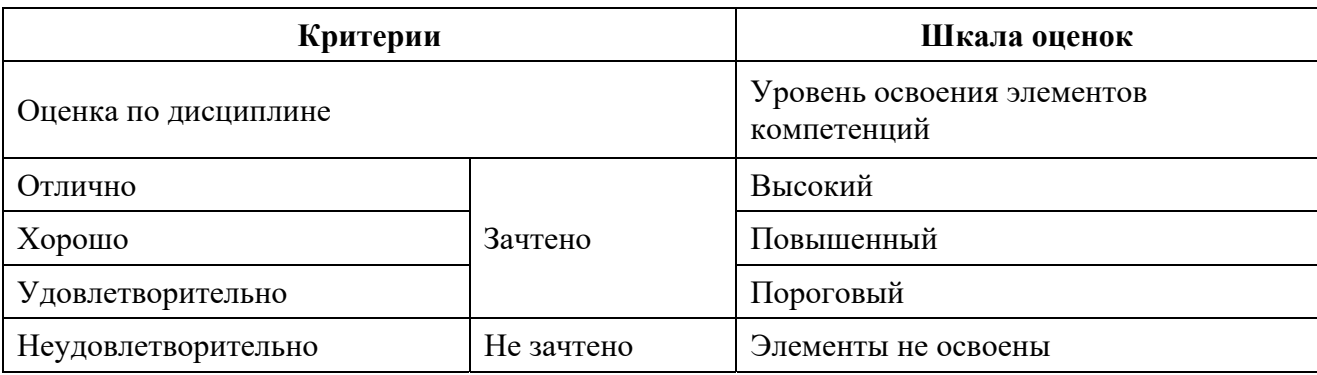

\*) Описание критериев см. Приложение 1.

**8.1.2.** Промежуточная аттестация по дисциплине представляет собой комплексную оценку, определяемую уровнем выполнения всех запланированных контрольно-оценочных мероприятий (КОМ). Используемый набор КОМ имеет следующую характеристику:

**Таблица 7** 

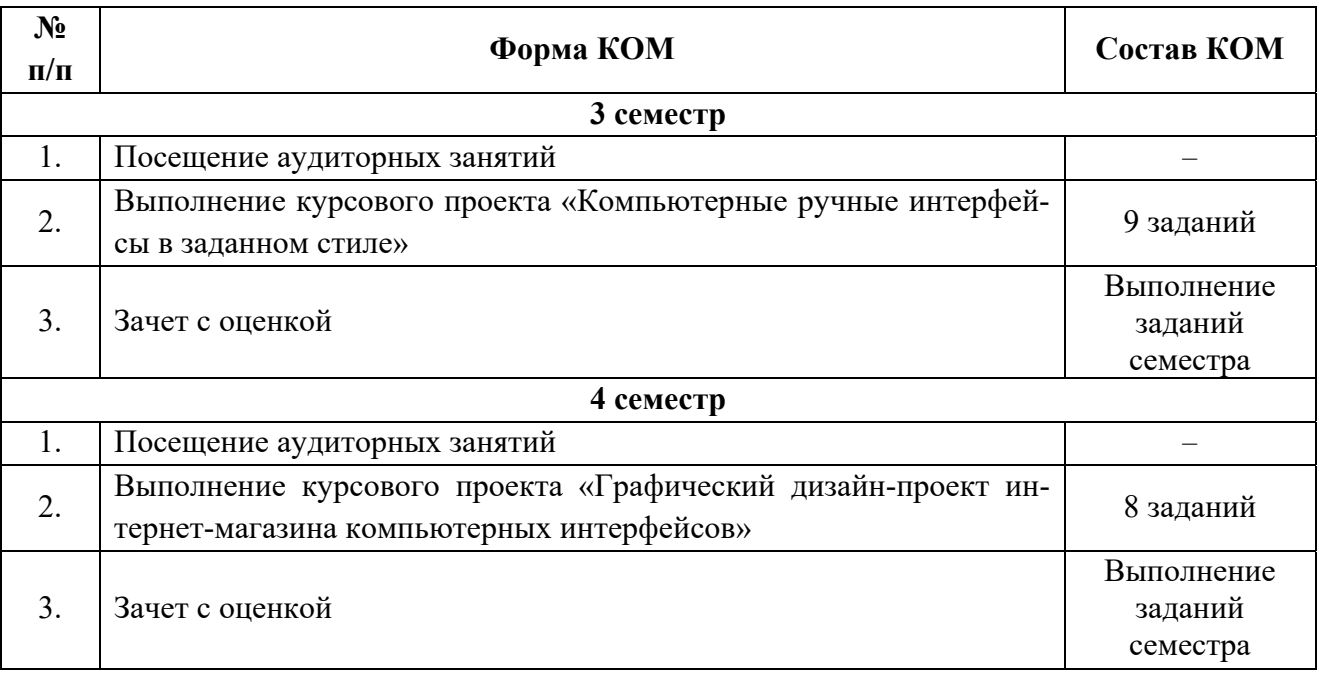

Характеристика состава заданий КОМ приведена в разделе 8.3.

**8.1.3.** Оценка знаний, умений и навыков, продемонстрированных студентами при выполнении отдельных контрольно-оценочных мероприятий и оценочных заданий, входящих в их состав, осуществляется с применением следующей шкалы оценок и критериев:

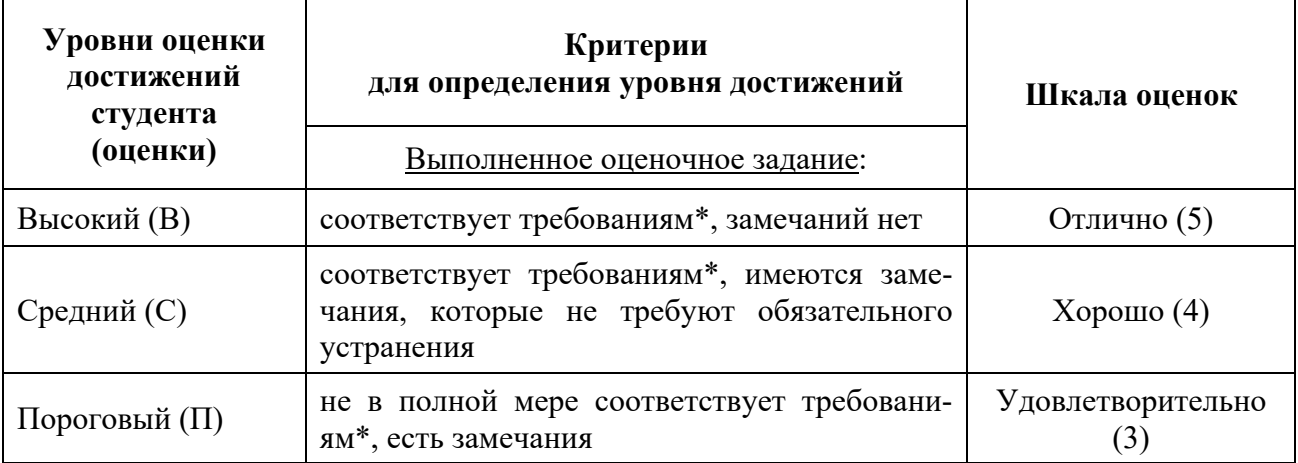

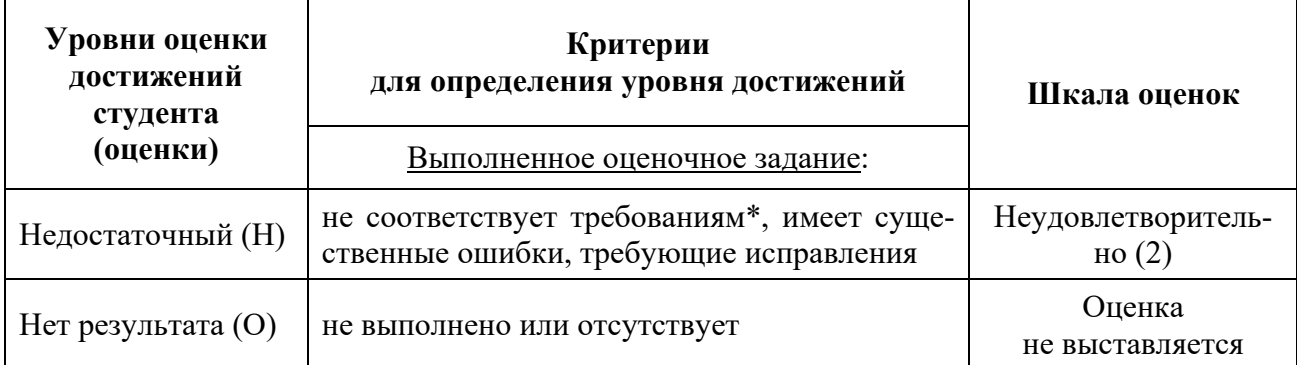

\*) Требования и уровень достижений студентов (соответствие требованиям) по каждому контрольно-оценочному мероприятию определяется с учетом критериев, приведенных в Приложении 1.

# **8.2. КРИТЕРИИ ОЦЕНИВАНИЯ РЕЗУЛЬТАТОВ ПРОМЕЖУТОЧНОЙ АТТЕСТАЦИИ ПРИ ИСПОЛЬЗОВАНИИ НЕЗАВИСИМОГО ТЕСТОВОГО КОНТРОЛЯ**

При проведении независимого тестового контроля как формы промежуточной аттестации применяется методика оценивания результатов, предлагаемая разработчиками тестов.

# **8.3. ОЦЕНОЧНЫЕ СРЕДСТВА ДЛЯ ПРОВЕДЕНИЯ ТЕКУЩЕЙ И ПРОМЕЖУТОЧНОЙ АТТЕСТАЦИИ**

**8.3.1. Перечень заданий для курсового проекта 3 семестра по теме «Компьютерные ручные интерфейсы в заданном стил**е**».** 

**Задание № 1.** Выполнить графическое упражнение «Эскизирование компьютерных ручных интерфейсов в одном из стилей Рационального дизайна».

**Задание № 2.** Выполнить графическое упражнение «Эскизирование компьютерных ручных интерфейсов в одном из стилей Биоморфного дизайна».

**Задание № 3**. Выполнить графическое упражнение «Эскизирование компьютерных ручных интерфейсов в одном из стилей Арт-дизайна».

**Задание № 4.** Выполнить графическое упражнение на освоение метода «Стилевые трансформы». Варианты объемно-пространственных органов управления (кнопки, клавиши, сенсорные панели) в выбранном стиле.

**Задание № 5.** Поиск эргономического решения интерфейсов. Изготовление поисковых макетов в натуральную величину - М 1:1.

**Задание № 6.** Выполнить эскизы композиционной, конструктивной и технологической проработки варианта формы и интерфейса.

**Задание № 7.** Выполнить чертежи ортогональных проекций изделия, определив композиционные закономерности формы.

**Задание № 8.** Выполнить эскизы цветового и графического решения изделия и интерфейсов. **Задание № 9.** Изготовить цифровые файлы графической презентации в формате слайд-шоу с ортогональными проекциями, габаритными размерами и изображение изделия и интерфейсов в цвете:

— Стартовый слайд.

- Проектная схема «Inspiration Board».
- Эскизный поиск.
- Ортогональные проекции.

— Эргономическая схема.

— Общий вид изделия.

— Чертеж с размерами в М 1:1 по ЕСКД.

— Рекламный постер.

Изготовить макет в натуральную величину с графическим интерфейсом.

Изготовить проектный альбом-портфолио, формат А4.

**8.3.2. Перечень заданий проектного упражнения 4 семестра по теме «Графический дизайн-проект интернет-магазина компьютерных интерфейсов».** 

**Задание № 1.** Выполнить графическое упражнение по разработке 2 проектных схем Inspiration Board: Аналоги + Потребитель.

**Задание № 2.** Выполнить упражнение по разработке словесного товарного знака - логотипа.

**Задание № 3.** Выполнить графическое упражнение по корректировке шрифта логотипа.

**Задание № 4.** Выполнить графическое упражнение «Изобразительный абстрактный товарный знак».

**Задание № 5.** Выполнить графическое упражнение «Изобразительный иконический товарный знак».

**Задание № 6.** Выполнить графическое упражнение «Комбинированный товарный знак».

**Задание № 7.** Разработать и изготовить макетные образцы носителей стиля: бизнес-карточка, сувениры, модный аксессуар, фирменная пакет-сумка и т.п.

1. Фирменный сувенир на основе знака (например, брелок, кружка, тарелка и т.п.)

2. Фирменный модный аксессуар (например, футболка, кепка и т.п.)

3. Фирменная упаковка (например, картонный пакет, коробка и т.п.)

**Задание № 8.** Изготовить цифровые файлы графической презентации в PowerPoint. \*.pptx, 300 ppi, RGB, интерактивная. Размер слайда 3840x2160 рх. Минимум 12 слайдов.

1. Титульный слайд, содержащий - композиция на тему фирменных товарных знаков, фирменных цветов, шрифта; название проекта, имя автора, руководители, Екатеринбург 2021.

2. Две проектные схемы Вдохновения / Inspiration Boards: Аналоги + Потребители и 3-4 ассортиментные группы товаров и услуг.

3. Сканы ручных эскизов и черновые промежуточные рендеры вариантов товарных зна ков и макетов. 2-3 слайда.

- 4. Слайд с композицией, включающую:
- Логотип, транскрипция кириллицей, черно-белый вариант, в цвете.
- Изобразительный (иконический) знак черно-белый вариант, в цвете.
- Абстрактный знак черно-белый вариант, в цвете.
- Комбинированный товарный знак черно-белый вариант, в цвете.
- Описание комбинированного товарного знака.
- 5. Слайд с фирменной знаковой системой:
- Фирменный шрифт, варианты начертания.
- Фирменная цветовая гамма.
- Примеры стилистики иконок приложения.
- Бизнес-карточки, 2 варианта.
- 6. MockUps с фирменной айдентикой:
- Объемная вывеска.
- Набор канцелярских и сувенирных изделий.
- Смартфон, планшет, «умные» часы или монитор.

— Модные аксессуары.

— Рельефная бизнес-карточка.

7. Рекламный слайд с геймпадом и фирменной айдентикой.

8. Анимация товарного знака со звуком:

— Движение частей комбинированного товарного знака.

— Варианты цветового и черно-белого решений товарных знаков.

— Панорамирование и зуммирование знака.

— Анимация стиля с использованием переходов между частями анимации.

Изготовить брендбук.

#### **КРИТЕРИИ ОЦЕНКИ ДИФФЕРЕНЦИРОВАННОГО ЗАЧЕТА**

#### **Оценка «отлично», «зачтено»**

– систематизированные, глубокие и полные знания по всем разделам дисциплины, а также по основным вопросам, выходящим за пределы учебной программы;

– точное использование научной терминологии систематически грамотное и логически правильное изложение ответа на вопросы;

– безупречное владение инструментарием учебной дисциплины, умение его эффективно использовать в постановке научных и практических задач;

– выраженная способность самостоятельно и творчески решать сложные проблемы и нестандартные ситуации;

– полное и глубокое усвоение основной и дополнительной литературы, рекомендованной учебной программой по дисциплине;

– умение ориентироваться в теориях, концепциях и направлениях дисциплины и давать им критическую оценку, используя научные достижения других дисциплин;

– творческая самостоятельная работа на практических/семинарских/лабораторных занятиях, активное участие в групповых обсуждениях, высокий уровень культуры исполнения заданий;

– высокий уровень сформированности заявленных в рабочей программе компетенций.

#### **Оценка «хорошо», «зачтено»**

– достаточно полные и систематизированные знания по дисциплине;

– умение ориентироваться в основных теориях, концепциях и направлениях дисциплины и давать им критическую оценку;

– использование научной терминологии, лингвистически и логически правильное изложение ответа на вопросы, умение делать обоснованные выводы;

– владение инструментарием по дисциплине, умение его использовать в постановке и решении научных и профессиональных задач;

– усвоение основной и дополнительной литературы, рекомендованной учебной программой по дисциплине;

– самостоятельная работа на практических занятиях, участие в групповых обсуждениях, высокий уровень культуры исполнения заданий;

– средний уровень сформированности заявленных в рабочей программе компетенций.

#### **Оценка «удовлетворительно», «зачтено»**

– достаточный минимальный объем знаний по дисциплине;

– усвоение основной литературы, рекомендованной учебной программой;

– умение ориентироваться в основных теориях, концепциях и направлениях по дисциплине и давать им оценку;

– использование научной терминологии, стилистическое и логическое изложение ответа на вопросы, умение делать выводы без существенных ошибок;

– владение инструментарием учебной дисциплины, умение его использовать в решении типовых задач;

– умение под руководством преподавателя решать стандартные задачи;

– работа под руководством преподавателя на практических занятиях, допустимый уровень культуры исполнения заданий

– достаточный минимальный уровень сформированности заявленных в рабочей программе компетенций.

#### **Оценка «неудовлетворительно», «не зачтено»**

- фрагментарные знания по дисциплине;
- отказ от ответа (выполнения письменной работы);
- знание отдельных источников, рекомендованных учебной программой по дисциплине;
- неумение использовать научную терминологию;
- наличие грубых ошибок;
- низкий уровень культуры исполнения заданий;
- низкий уровень сформированности заявленных в рабочей программе компетенций.

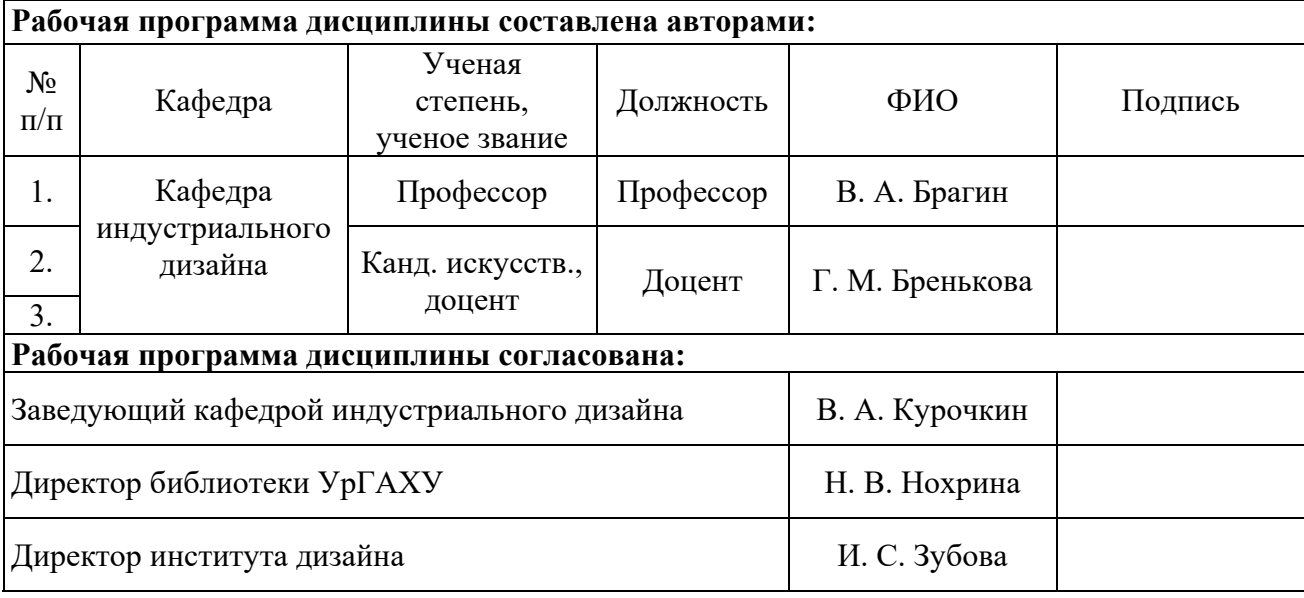

## **Приложение 1**

## **Критерии уровня сформированности элементов компетенций на этапе изучения дисциплины с использованием фонда оценочных средств**

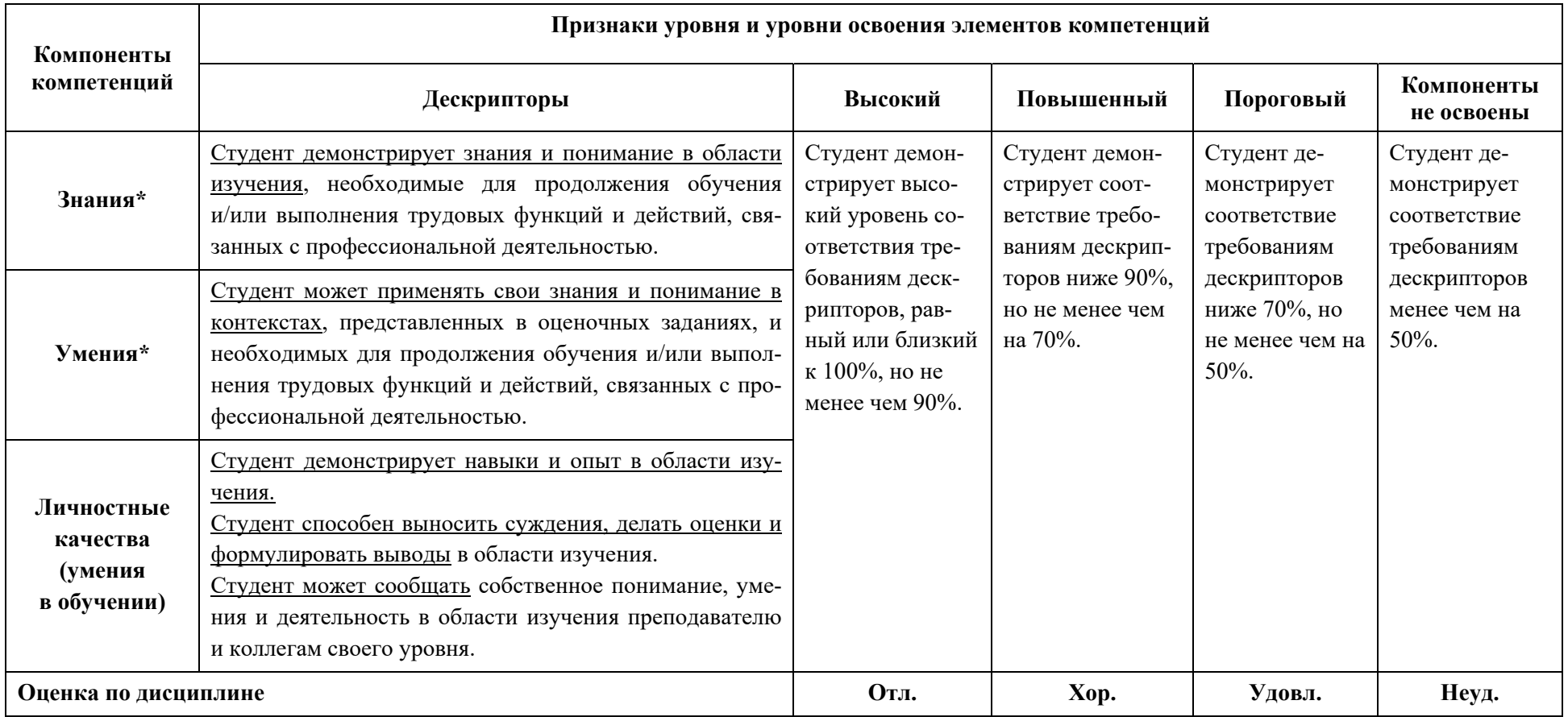

\*) Конкретные знания, умения и навыки в области изучения определяются в рабочей программе дисциплины п. 1.3.